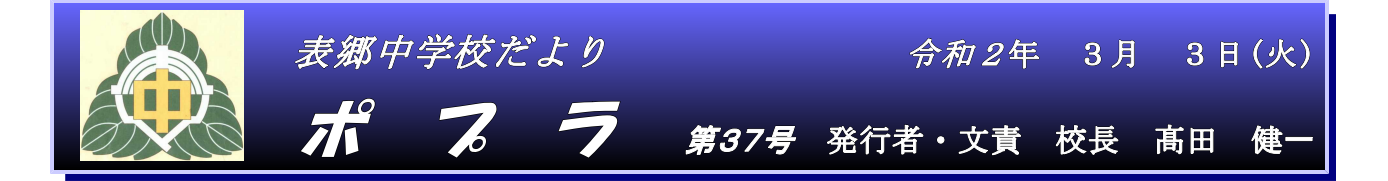

白河市教育委員会(『新型コロナウイルス感染症の感染拡大防止のための臨時休業について』令和 2年2月28日)の決定を受け、3月4日(水)から3月23日(月)まで臨時休業となります。保護者の皆 様には、ご心配・ご苦労をおかけしますがご協力をお願いします。以下に、臨時休業期間[3月4日 (水)~3月23日(月)]、春休み(年度末・年度始休業)期間[3月24日(火)~4月5日(日)]の行事 予定やご家庭への連絡方法等を載せます。ご理解いただき、ご活用をよろしくお願いいたします。

なお、春休み期間に関しては、臨時休業期間で新型コロナウイルス感染が終息し通常の学校運営が 行える状況下での予定になります。ご協力をよろしくお願いします。

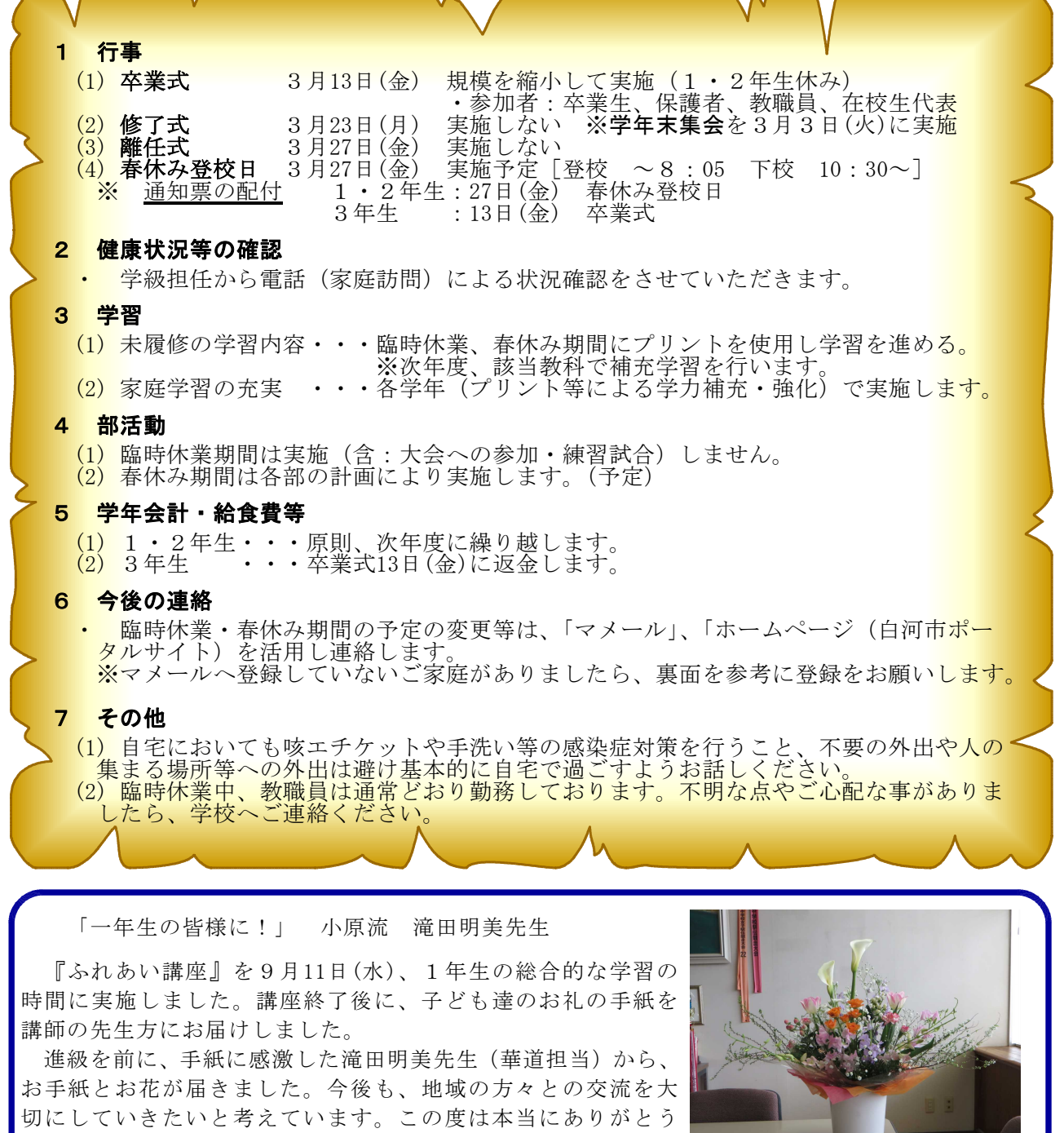

ございました。

後期生徒会総会:『今年度の成果と課題』

後期生徒会総会を2月27日(木)に実施しました。議長に佐藤主吏 さん(2年)、齋須一葉さん(2年)が選出され、生徒会役員、各専門 委員長、部長の発表をもとに、審議が行われました。

代表者は分かりやすい説明に心掛け、参加者は議案書を見ながら 積極的に質問や要望を出していました。全部で23個もの意見が出 され活発な総会になりました。

各専門委員会とも3年生から2年生にバトンが引き継がれていま す。来年度の生徒会活動が、反省が生かされたより良いものになる <議長に選出された よう支援していきます。 ちょう しゃくん かんしゃ しゅうしゃ しんこう 佐藤さん、齋須さん>

ご家庭でも、子ども達の活躍をご期待ください。

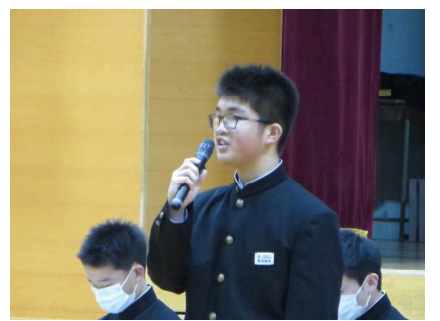

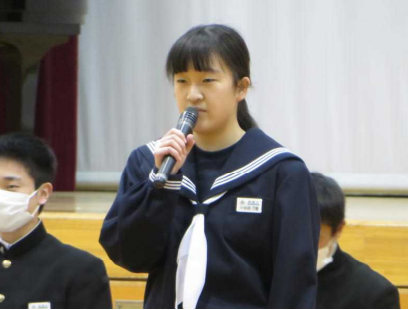

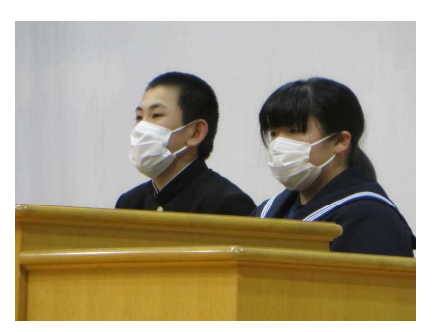

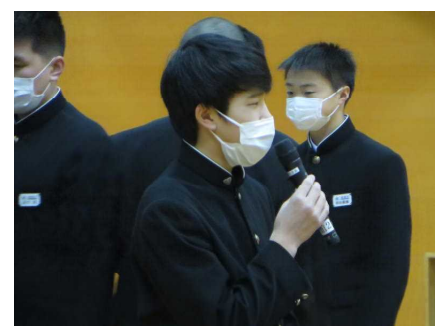

<生徒会長あいさつ> <自覚と責任をもって> <会員として積極的な質問>

## 表郷中学校メール連絡網への入会方法

① あなたの携帯電話から、以下のメールアドレスへ「空のメール」を送信 してください。右のバーコードを読み取ると簡単に操作することができま す。

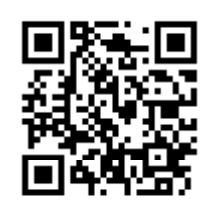

## omotego60@mamail.jp

「空のメール」とは、件名欄も本文欄にも何も入力しないメールのことです。

「空のメール」が送信できない機種がございます。その場合は本文欄に「入会」の二文字の みを入力して送信してください。

空のメールのつもりでも、そうなっていない場合があります。自動署名機能がオンになって いると、空のメールになりません。入会の時だけ一時的にその機能をオフにして入会してくだ さい。

② 数秒後に「入会お礼メール」が返信されてきます。

入会お礼メールが返信されてこない場合は、迷惑メール防止機能の設定を確認してください。

③ メールの内容をお読みになり、本文の最後尾にあるリンクをクリックしてください。プロフ ィール入力画面が表示されます。

※ アプリケーションロック機能がオンになっていると、リンクをクリックできない場合があ ります。その際はロックを解除してください。

④ あなたのお名前などのプロフィール情報を入力して、登録するボタンをクリックしてくださ い。登録完了画面が表示されます。

⑤ 以上で完了です。